## SAP ABAP table ARFCRSTATE {Status of ARFC Calls on Receiver Side}

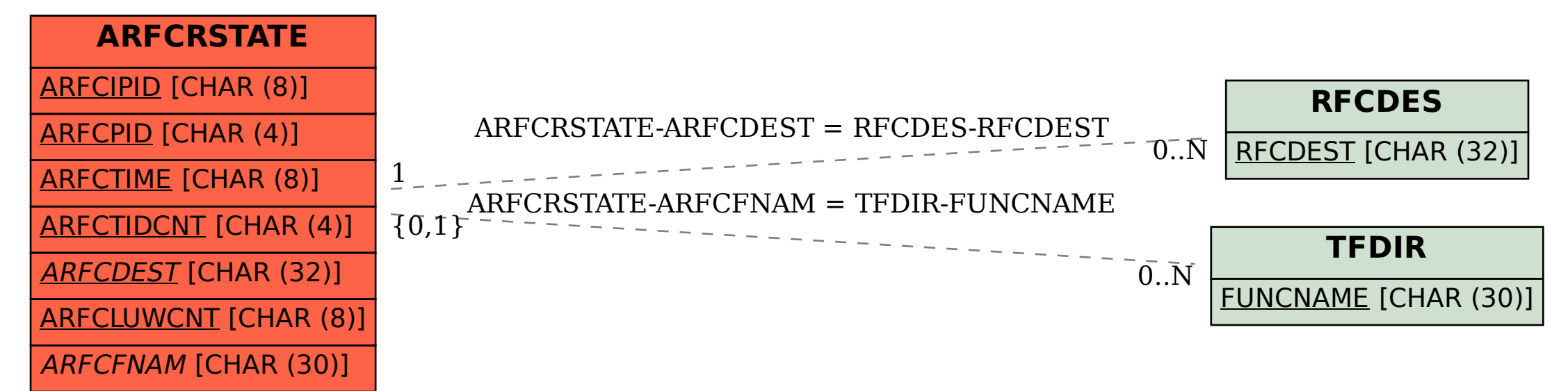